# SPAQRL\*ing with AI

Lisa Wenige Hochschule Merseburg lisa.wenige@hs-merseburg.de

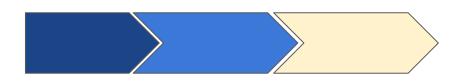

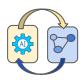

### **Information Search & Processing - Two Paradigms**

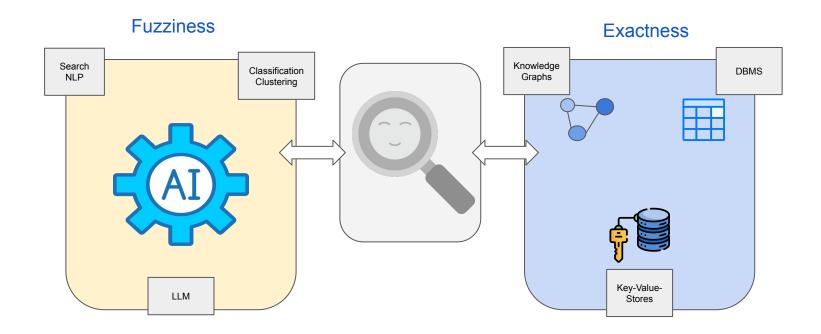

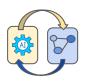

### **Information Search & Processing - LLM and Knowledge Graphs**

#### Cons

Implicit Knowledge
Hallucination
Indecisiveness
Black-box
Lacking Domain-specific/ new knowledge

#### Pros

General Knowledge Language Processing Generalizability

Large Language Models (LLM)

#### **Knowledge Graphs**

#### Pros

Structural Knowledge
Accuracy
Decisiveness
Interpretability
Domain-specific Knowledge
Evolving Knowledge

#### Cons

Incompleteness
Lacking Language
Understanding
Unseen Facts

**Source:** Pan, Shirui, et al. "Unifying large language models and knowledge graphs: A roadmap."

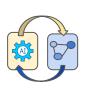

#### Moving data to the models

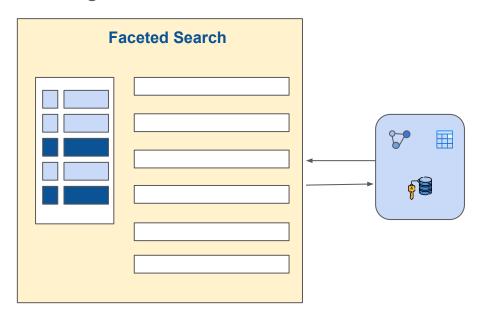

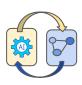

#### Moving data to the models

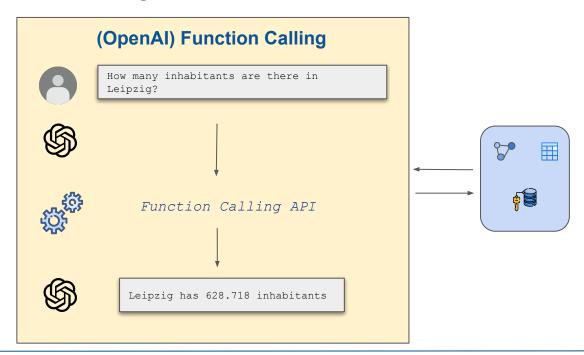

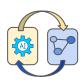

#### Moving data to the models

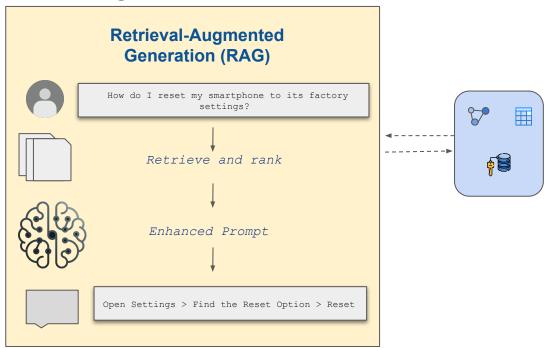

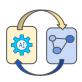

#### Moving models to the database

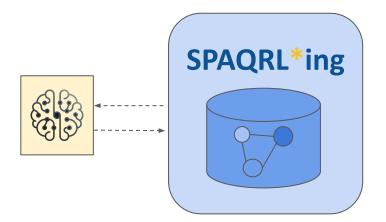

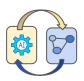

#### Moving models to the database: Advantages

#### Search & Retrieval

- Increase in recall
- Personalized filtering
- Bridging gaps in data (model) understanding

#### **Machine Learning Operations (MLOps)**

- Reproducibility
- Reusability
- Explainability

#### **Workflows**

- Autonomous process execution
- Efficiency (reducing prompt chaining)
- On-the-fly data integration & combination
- Complexity hiding

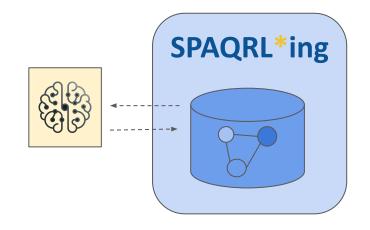

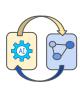

#### **Related Work**

#### Open Issues

- (Knowledge Graph) structured inputs
- Advanced workflows
- More functions for Knowledge Graph querying
- Complex return types

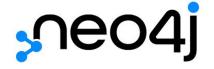

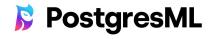

SQL

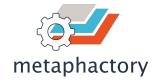

SPARQL

#### CIPHER

```
CALL apoc.ml.openai.completion(
'What color is the sky? Answer in one word: ',
<API_KEY>,
{endpoint: <ENDPOINT_URL>, apiType:
<API_TYPE>, model: <MODEL>, path: ''})
```

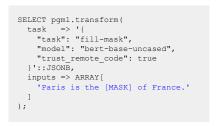

https://neo4i.com/labs/apoc/5/ml/openai/

https://postaresml.org/

Haase, Peter, et al. "metaphactory: A platform for knowledge graph management." Semantic Web 10.6 (2019): 1109-1125.

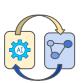

### Family of AI-enhanced SPARQL Custom Functions

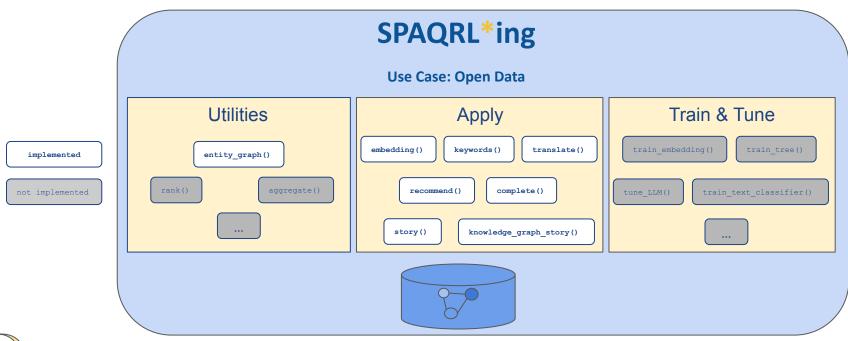

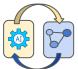

#### Function embedding()

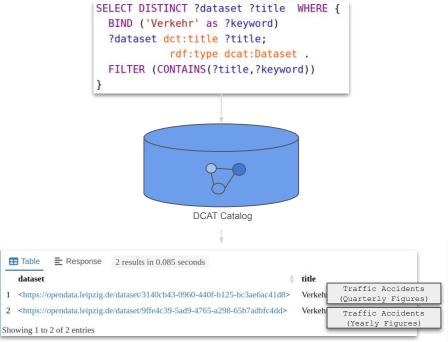

### Fasttext-embeddings for query expansion

```
SELECT DISTINCT ?dataset ?title WHERE {
     BIND (spargl-ai:embedding(
          "Verkehr",
          '{"model": "cc.de.300.bin", "index": true, "top n": 10}'
     ) as ?keyword)
     ?dataset dct:title ?title;
     rdf:type dcat:Dataset .
     FILTER (CONTAINS(?title,?keyword))
                                                              embedding(
                                                                                                                                   annoy index
                                                                DCAT Catalog

    ■ Response 7 results in 0.703 seconds

    dataset
                                                                                                                  Avian Traffic (Yearly Figures)
 1 <a href="https://opendata.leipzig.de/dataset/23635389-0aaa-49a5-a52c-a0fc43b7f956">https://opendata.leipzig.de/dataset/23635389-0aaa-49a5-a52c-a0fc43b7f956</a>
2 <a href="https://opendata.leipzig.de/dataset/4b0eb8cb-a123-4d05-addd-e2401625bb2e">https://opendata.leipzig.de/dataset/4b0eb8cb-a123-4d05-addd-e2401625bb2e</a>
                                                                                                       Permanent Bike Counter - Peak day last year
3 <a href="https://opendata.leipzig.de/dataset/73c5690c-07f2-41eb-abef-6a998c5b84d9">https://opendata.leipzig.de/dataset/73c5690c-07f2-41eb-abef-6a998c5b84d9</a>
                                                                                          Dauerz
                                                                                                             Permanent Bike Counter - No. of bikes
 4 <a href="https://opendata.leipzig.de/dataset/d5c2baac-7e9f-471d-968a-12a15e8e8e5a">https://opendata.leipzig.de/dataset/d5c2baac-7e9f-471d-968a-12a15e8e8e5a</a>
5 <a href="https://opendata.leipzig.de/dataset/6c7a199f-e274-4942-84e0-a44c9d4ab230">https://opendata.leipzig.de/dataset/6c7a199f-e274-4942-84e0-a44c9d4ab230</a>
                                                                                                           Public Transportation (Yearly Figures)
 6 <a href="https://opendata.leipzig.de/dataset/3140cb43-0960-440f-b125-bc3ae6ac41d8">https://opendata.leipzig.de/dataset/3140cb43-0960-440f-b125-bc3ae6ac41d8</a>
                                                                                          Verkeh
                                                                                                             Traffic Accidents (Quarterly Figures)
7 <a href="https://opendata.leipzig.de/dataset/9ffe4c39-5ad9-4765-a298-65b7adbfc4dd">https://opendata.leipzig.de/dataset/9ffe4c39-5ad9-4765-a298-65b7adbfc4dd</a>
                                                                                                              Traffic Accidents (Yearly Figures)
Showing 1 to 7 of 7 entries
```

#### **Function recommend()**

### TFIDF similarities for recommendation

```
SELECT DISTINCT ?title ?recommended WHERE {
 VALUES ?dataset {
   le:3140cb43-0960-440f-b125-bc3ae6ac41d8
   le:44543285-378f-40f2-aefc-50e0a27be2a0
   le:98579d91-49d0-4b2a-8c6c-87bcb52f9f29}
 ?dataset dct:title ?title
 BIND(sparql-ai:recommend(
   ?dataset,
   '{"model": "tfidf", "index": true, "top n": 1}'
 ) as ?recommendation)
 ?recommendation dct:title ?recommended .
                 recommend()
                                                       similarity index
                   DCAT Catalog
```

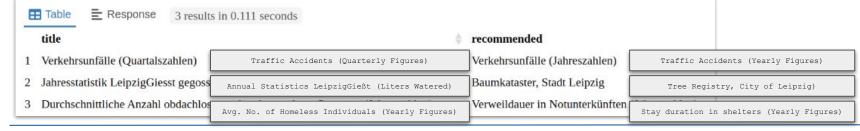

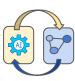

### **Function translate()**

### Translation with multilingual models

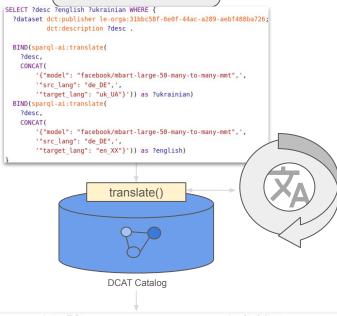

|   | desc \$                                                | english                                                  | ukrainian                                        |
|---|--------------------------------------------------------|----------------------------------------------------------|--------------------------------------------------|
| 1 | Der Gutachterausschuss in der Stadt Leipzig h          | The Advisory Committee in the City of Leipzig $\dots$    | Ha 02.03.2022 the Gutachterausschuss в місті Лей |
| 2 | Die öffentlichen Toiletten in der Stadt Leipzig        | The public toilets in the city of Leipzig. The dat       | Громадські туалети в місті Лейпциг. Дані зробле  |
| 3 | Der Gutachterausschuss in der Stadt Leipzig h          | The Advisory Committee in the City of Leipzig $\dots$    | Ha 02.03.2023 the Gutachterausschuss в місті Лей |
| 4 | Die Digitale Stadtgrundkarte im Maßstab 1:1            | The digital city map in the scale 1:1.000 serves $\dots$ | Цифрова картка в масштабі 1:1.000 serves як осн  |
| 5 | Die Digitale Stadtkarte 1:25000 beinhaltet die $\dots$ | The digital city map 1:25000 covers the topics o         | Цифрова мапа 1:25000 - це тема дорожної і Schi   |
| 6 | Die Digitale Stadtkarte im Maßstab 1:5.000 di          | The digital city map in scale 1:5.000 serves as a        | Цифрова карта на рівні 1:5.000 serves як основа  |

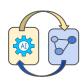

### Function keywords()

## Pipeline with embeddings and keywords

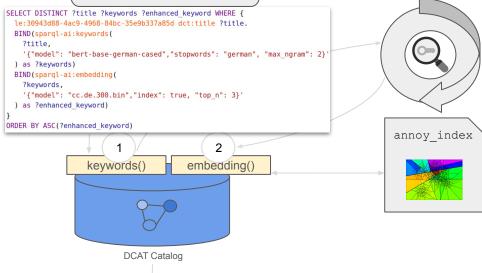

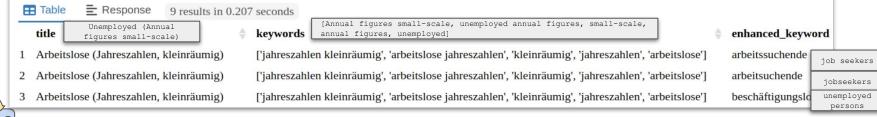

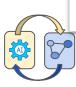

#### Few-shot prompting to generate dataset descriptions

### **Function complete()**

```
SELECT (spargl-ai:complete(
            ?few shots.
            "Zu- und Wegzüge syrische Bevölkerung 2023",
            '{"model": "gpt-4-0613",',
            "prompt start": "Gegeben sind folgende Beispiel-Daten in der Struktur Input, Output ",',
            "prompt end": "Generiere eine dct:description für den Titel ".'.
            "temperature": 0.8.
            "max tokens": 200}'
        ) as ?completed description)
        ?few shots
WHERE {
   SELECT (GROUP CONCAT(CONCAT(?title, ', ', ?description); separator="\n") as ?few shots)
        ?dataset dct:title ?title;
               dct:description ?description;
               dcat:keyword "Bevölkerung" .
```

prompt start: Example data with structure

#### Input, output

title 1, description 1 title 2, description 2

prompt end: Generate a description for the title Arrivals and departures of Syrian individuals 2023

#### completed description

This data represents the number and trends of arrivals and departures of Syrian individuals in Leipzig in 2023. The information is based on residents' registration office data and offers insights into the mobility [...] of the Syrian population group in the city...

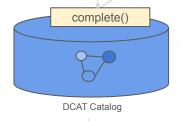

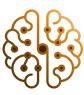

completed description

d Wegzüge syrischer Personen in Leipzig im Jahr 202 3 dar. Die Informationen basieren auf Einwohnermeld

Prognostizierte und tatsächliche Altersstruktur, Entwicklung der tatsächlichen Altersstruktur 2018 und 2022; Vergleich prognostizierte und tatsächliche Altersstruktur 2022 Lebenserwartung, Angaben zur durchschnittlichen Leben serwartung im gesamten Stadtgebiet sowie in einzelnen Clustergebieten. Bevölkerungsvorausschätzung und tatsächliche Einwohnerentwicklung, Bevölkerungsvorausschätzung 2019 (Hauptvariante) und tatsächliche Einwohneren twicklung Bestand ukrainischer Einwohner in Leipzig am 31.12.2022 nach Alter, Bestand ukrainischer Einwohner in Leipzig am 31.12.2022 nach Alter Relative Entwicklung der Einwohner in Leipzig am 31.12.2022 nach Alter Relative Entwicklung der Einwohner in Leipzig am 31.12.2022 nach Alter Relative Entwicklung der Einwohner in Leipzig am 31.12.2022 nach Alter Relative Entwicklung der Einwohner in Leipzig am 31.12.2022 nach Alter Relative Entwicklung der Einwohner in Leipzig am 31.12.2022 nach Alter Relative Einwohner in Leipzig am 31.12.2022 nach Alter Relative Einwohner in Leipzig Einwohner in Leipzig Einwohner in Leipzig Einwohner in Leipzig Einwohner in Leipzig Ei nerzahl nach Ortsteilen, Relative Entwicklung der Einwohnerzahl nach Ortsteilen, 2018 bis 2022 Innerstädtische Umzüge ukrainischer Personen innerhalb der Stadt Leipzig 2022, Innerstädtische Umzüge ukrainischer Personen in "Diese Daten stellen die Anzahl und Trends der Zu- un nerhalb der Stadt Leipzig 2022 Anteil von Kindern mit Migrationshintergrund in Kindertageseinrichtungen, Anteil von Kinderm mit Migrationshintergrund unter Kinderkrippenkindern und Kindergartenkinderm in Leipziger Kinde rtageseinrichtungen in öffentlicher und freier Trägerschaft sowie in der Leipziger Bevölkerung im Alter von 1 - unter 3 Jahren und im Alter von 3 - unter 7 Jahren zwischen 2012 und 2022 Kinderkrippen- und Kindergartenplätze i n Kindertageseinrichtungen, Anzahl der Kinderkrippen- und Kindergartenplätze in Leipziger Kindertageseinrichtungen in öffentlicher oder freier Trägerschaft zwischen 2012 und 2022 und Anzahl der Kinder im entsprechenden A eregisterdaten und bieten Einblicke in die Mobilität un lter Relative Bevölkerungsentwicklung - Kinder und Jugendliche, Relative Entwicklung der Einwohnerzahlen 2018 bis 2022 für folgende Altersgruppen: 0 bis unter 10 Jahre und 10 bis unter 19 Jahre und 10 bis unter 19 Jahre un d Veränderungen innerhalb der syrischen Bevölkerung zierte und tatsächliche Bevölkerungsentwicklung, Prognostizierte und tatsächliche Bevölkerungsentwicklung Wanderungssaldo nach Herkunfts- und Zielgebieten, Wanderungssaldo nach Herkunfts- und Zielgebieten, Wanderungssaldo nach sgruppe der Stadt. Es wird auch die Differenz zwische 8 bis 2022 Bei den hier dargestellten Daten zu Zuzügen und Wegzügen handelt es sich um revidierte Angaben, die von bisher veröffentlichten Angaben abweichen. Aufgrund einer signifikanten Zunahme von Korrekturbuchungen n prognostizierten und tatsächlichen Bewegungen aufg. und Änderungen von Amts wegen im Leipziger Einwohnermelderegister in den zurückliegenden Jahren, insbesondere seit 2015, sind die betreffenden Zu- und Wegzüge in die hier dargestellten Daten neu eingerechnet worden. Bi sher waren diese Vorgänge nicht mit ausgewertet worden. Die Meldebehörde nimmt Änderungen von Amts wegen unter anderem vor, wenn Personen in Erstaufnahmeeinrichtungen des Freistaates Sachsen in Leipzig aufgenomme n wurden oder wenn bekannt wird, dass Personen ins Ausland verzogen sind. Die Daten wurden rückwirkend seit 2015 bereinigt. Die [bisher veröffentlichten, unrevidierten Angaben](https://statistik.leipzig.de/statcity/table.aspx?c at=3&rub=6) sind bis auf weiteres abrufbar. Registrierungen ukrainischer Personen in Leipzig im Jahr 2022, Registrierungen ukrainischer Personen in Leipzig im Jahr 2022 Bevölkerungsvorausschätzung 2023, Schätzung der Ein wohnerzahlen für die Stadt Leinzig his zum Jahr 2040 ausgehend von der Bevölkerungsstatistik 2023, Zu- und Wegzüge ukrainischer Personen nach/von Leinzig im Jahr 2022, Zu- und Wegzüge ukrainischer Personen nach/von L eipzig im Jahr 2022 Bestand ukrainischer Einwohnerinnen und Einwohner in Leipzig am 31.12.2022 nach Ortsteilen. Bestand ukrainischer Einwohner in Leipzig am 31.12.2022 nach Ortsteilen

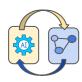

### **Function story()**

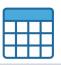

#### Opening Hours Special Markets

if dct:publisher == "Market Office"

Retrieve opening hours for the next special market

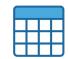

#### First Name Statistics 2023

if dct:publisher == "Market Office"

Determine the top rankings for first names

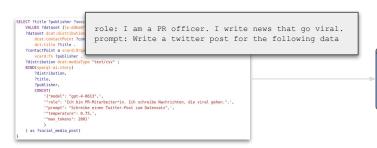

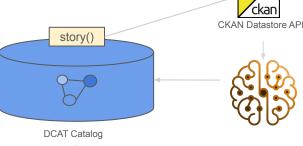

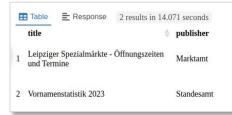

social\_media\_post

" Liebe Leipziger kommt mit tollen We

Die Vornamen Bei den Mädchennan eweils 34. Welcher N Dear Leipzig wine lovers, mark your calendars for May 15th to May 26th! The #LeipzigWineFestival is coming to the market with great wines and good vibes . Opening hours are from 12:00 PM to 11:00 PM. Let's toast together to the good times! ## #Leipzig #WineFestival #Market

men auf die guten Zeiten anstoßen! #Leipzig #Weinfest #Markt"

The 2023 first name statistics are here! Emil and Noah are the frontrunners for boys' names with 50 and 48 mentions! For girls' names, Charlotte and Emilia share the top spot with 40 mentions, closely followed by Mila and Ella with 34 each. Which name is your favorite? #BabyNames2023

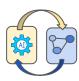

### Writing mockumentary-style stories with knowledge graphs

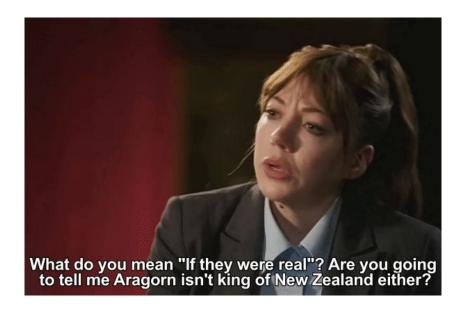

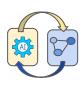

```
"The Battle of Leipzig (French: Bataille de Leipsick; German: Völkerschlacht bei Leipzig, [foslke [laxt baɪ] ¹aɪpfsɪc]); Swedish: Slaget vid Leipzig), also known as the Battle of the Nations [...], was fought from 16 to 19 October 1813 at Leipzig, Saxony,"^M'en"
```

"Baden"

## Function knowledge\_graph\_story()

```
SELECT ?entity graph ?story
WHERE {
 BIND(spargl-ai:entity graph(
   <http://dbpedia.org/resource/Battle of Leipzig>,
   dbo:abstract,
   dbo:combatant,
   dcterms:subject.
   CONCAT (
        '{"outgoing": false.'.
        "lang": "en"}'
 ) as ?entity graph)
BIND(sparql-ai:knowledge graph story(
   ?entity_graph,
   CONCAT (
        '{"model": "gpt-4-0613",',
        "role": "I am Philomena Cunk. I give funny mockumentary-style travel information.",',
        "prompt": "Write a cunky expanation for this data".'.
        "temperature": 0.65,',
        "max tokens": 350}'
 ) as ?story)
```

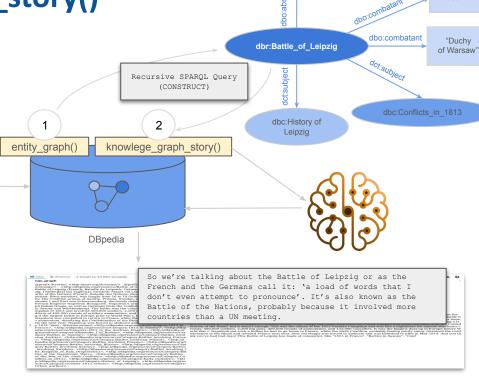

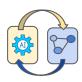

### **Application Example - GuestBot**

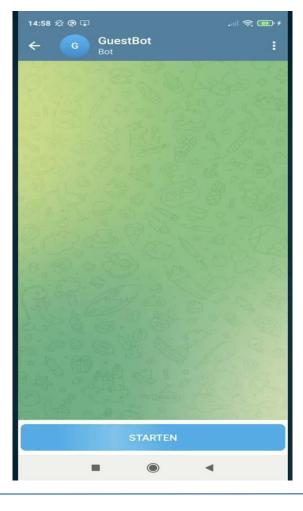

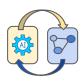

### **Vision - Full-circle Integration**

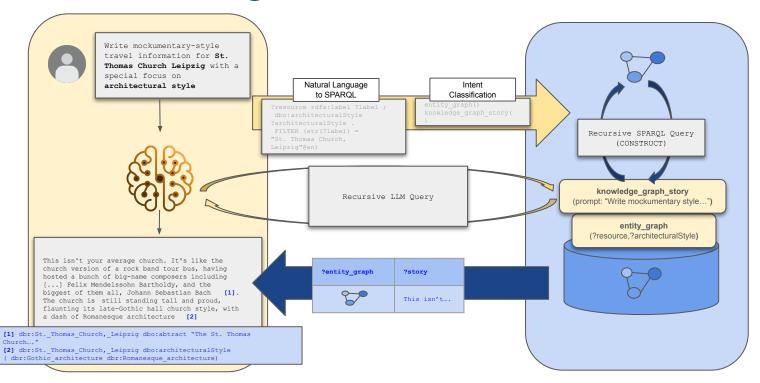

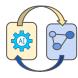

# Thank you for your attention

Questions?

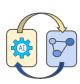